## Keeping Misinformation in Check

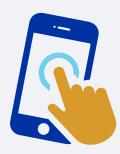

Everyone has a role to play in countering misinformation on the internet. One approach is to report false information to the social media platforms on which the misleading posts appear. Platforms like Facebook, Twitter, and Instagram invite you to flag posts you think include incorrect information.

## **REPORTING MISINFORMATION ON TWITTER**

If you suspect a Tweet to be misleading or false, hover over the three dots in the upper right-hand corner of the tweet (Figure 1) and select "Report Tweet" (Figure 2) from the drop-down menu. You will be asked to select if you think the tweet is suspicious, abusive, or misleading. Note that Twitter may ask you to provide additional information about the issue you're reporting. They may also ask you to select additional Tweets from the account you're reporting so we have better context to evaluate your report.

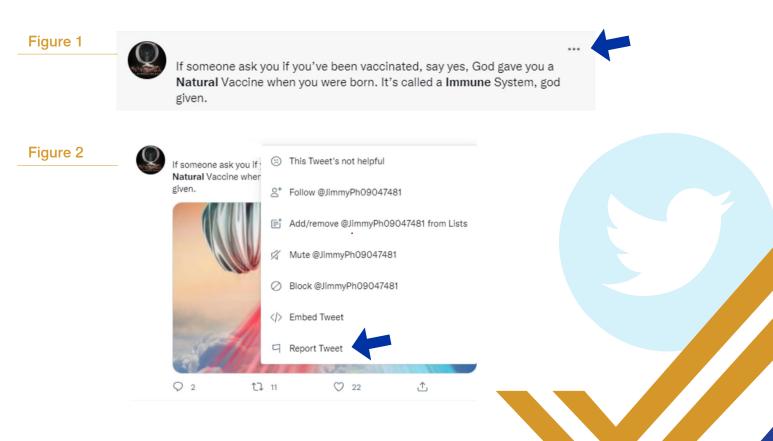

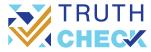

## **REPORTING MISINFORMATION ON FACEBOOK OR INSTAGRAM**

Similar to Twitter, if you suspect a Facebook or Instagram post to be misleading or false, hover over the three dots in the upper right-hand corner of the post (Figure 3) and select "Report Post" from the dropdown menu (Figure 4) You will be asked a few additional questions about why you are reporting the post. Your report is anonymous.

## Figure 3 Figure 4 Suggested for you Suggested for you ... October 17 at 3:13 AM · 🚱 October 17 at 3:13 AM · 🕄 rum on nouncations for this post 4 sempiternal sempiternal Report post to group admins × Hide post See fewer posts like this. () Snooze $\forall \pi - x > for 30 days$ Temporarily stop seeing posts. ➡ Hide all from ジャーメン Stop seeing posts from this person. () Snooze Bring Me The Horizon for 30 days Temporarily stop seeing posts. Hide all from Bring Me The Horizon Stop seeing posts from this group Find support or report post I'm concerned about this post.

It is important to note that social media platforms change their policies and processes from time to time. You can find the latest information on how to flag false information by going to your search engine and typing in, "how do I report false information on ...".

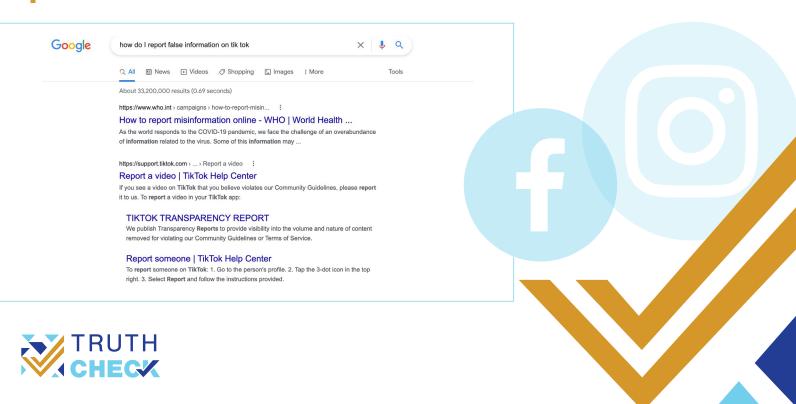